-8

-8

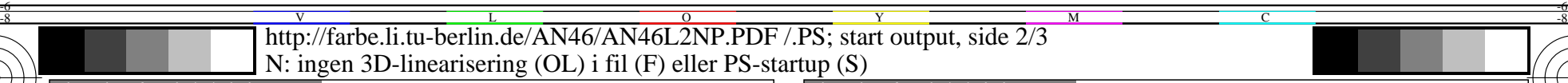

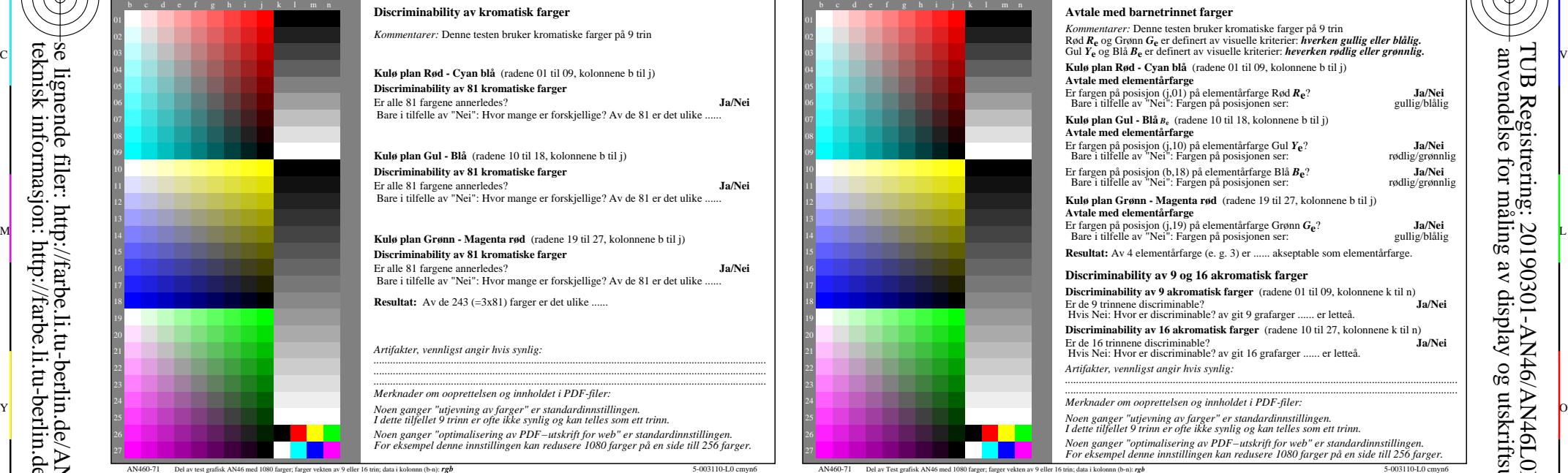

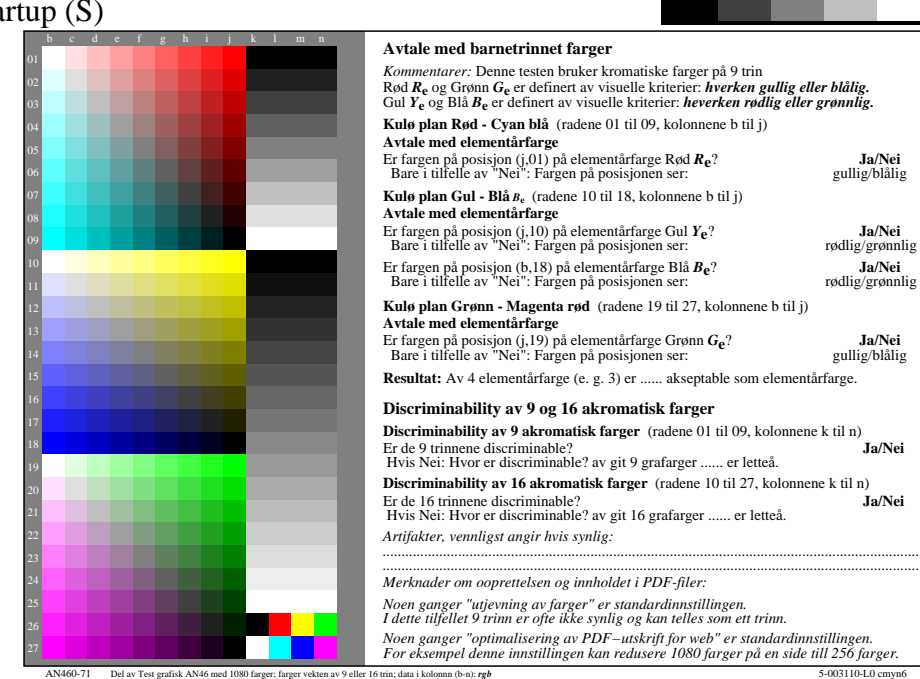

M

C

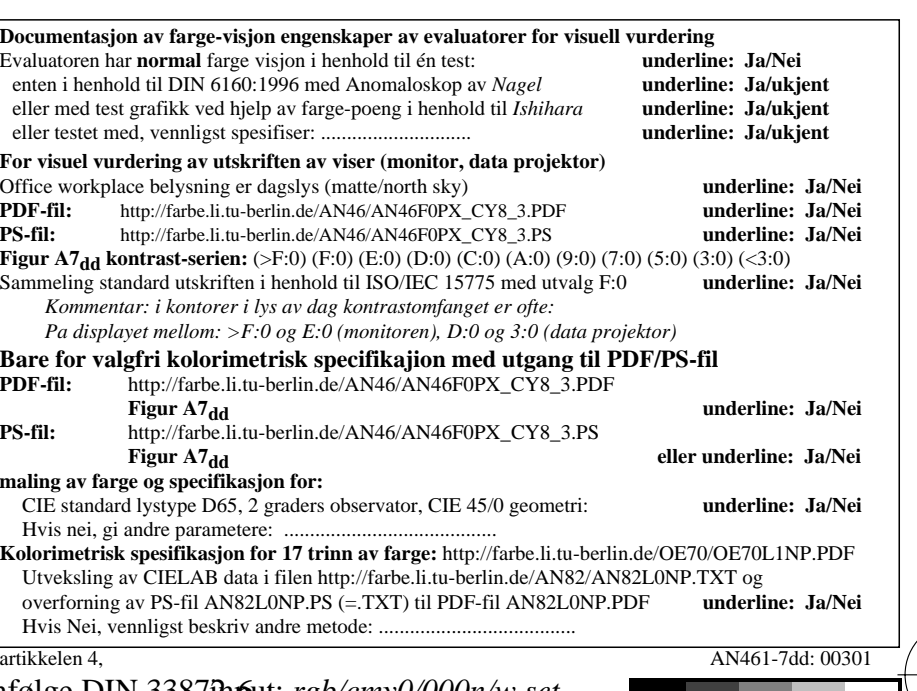

V

-6

TUB-materiell: code=rha4ta

-6

TUB Registrering: 20190301-AN46/AN46L0NP.PDF /.PS

anvendelse for måling av display og utskriftsutgang

L

 **For utgang med PDF-fil AN46F0PX\_CY8\_1.PDF** artikkelen 3, AN460-7dd: 00301 **PDF-fil:** http://farbe.li.tu-berlin.de/AN46/AN46F0PX\_CY8\_1.PDF **underline: Ja/Nei PS-fil:** o  $\div$  **Herefore, the state of the state of the contract of the contract of the contract of the contract of the contract of the contract of the contract of the contract of the contract of the contract of the contract of th Brukt pc-operavsystemet:** enten en av Windows/Mac/Unix/andre og versjoner:................................. **Denna vurderingen er for utdata: underline: monitor/data projektor/skriver** Enhetsmodellen, driver og versjon:...................... **utgang med PDF/PS-fil: underline: PDF/PS-fil** enten PDF fil overfore "download, copy" til enheben PDF................................. ellen med computer system tolkning "Display-PDF":................................. L DE-fil: http://farbe.li.tu-berlin.de/AN46/AN46F0PX\_CY8\_3.PDF [1] PDF [1] [2] M eller med progvare e. g. Ghostscript og versjon:................................. **For utgang med PS-fil AN46F0PX\_CY8\_1.PS** enten PS fil overfore "download, copy" til enheben PS................................. ellen med computer system tolkning "Display-PS":................................. eller med progvare e. g. Ghostscript og versjon:................................. eller med progvare e. g. Mac-Yap og versjon:................................. Specielle merknader: e. g. utgang av liggende (L) ...................................................................... ...................................................................... ...................................................................... V C

M

C

 $\frac{1}{26}$  -8  $\frac{1}{26}$  -8  $\frac{1}{26}$  Form A: Prøveplansje AN46 infølge Prøveplansje 1 infølge DIN 33878hp 1080 standard farger; prøveplansje infølge DIN 33872-6 input: *rgb/cmy0/000n/w set...* output: -*>rgb*dd *setrgbcolor*

 $\overline{O}$ 

Y